## **Nuh Naci Yazgan Üniversitesi**

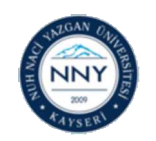

İktisadi ve İdari Bilimler Fakültesi İktisat

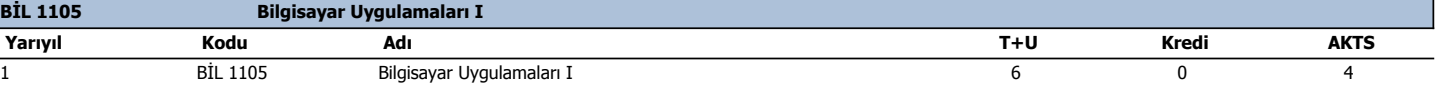

**Dersin Dili:** Türkçe **Dersin Düzeyi:** Fakülte **Dersin Staj Durumu:** Yok **Bölümü/Programı:** İktisat **Dersin Türü:** Zorunlu

## **Dersin Amacı:**

Bu dersin başta gelen amacı, günümüzün artık kaçınılmaz araçlarından olan bilgisayara olan yabancılığı gidermek, İktisadi ve İdari Bilimler açısından "Bilgisayarla neler yapılabilir?" ve "Bilgisayarı nasıl kullanabiliriz?" sorularının cevaplarını vermektir. Bu amaçtan başlayarak devam eden alt amaçlar; Windows İşletim Sisteminin kullanım kuralları ile bilgisayarda klasör ve dosya yapısını öğretmek, bilgisayar programlarının çalışma prensiplerini, internet ve e-posta kullanımını göstermek, günlük hayattaki önde gelen ihtiyaçlardan olan, yazı yazma ve görsel anlatım konusunda bilgisayar ve ilgili programların nasıl kullanılacağını göstermek ve zaman kazandırıcı etkilerini örneklerle açıklamak şeklinde sıralanabilir. **Öğretim Yöntem ve Teknikleri:**

Ders, laboratuvar ortamında, gruplar halinde, her bilgisayara bir öğrenci temelinde, projeksiyon aleti destekli anlatımlar ve örnek uygulamalar şeklinde yürütülmektedir. **Ön Koşulları:**

**Dersin Koordinatörü:** Öğr. Gör. D.Cüneyt GEDİKLİ **Dersi Veren:**

## **Dersin Yardımcıları:**

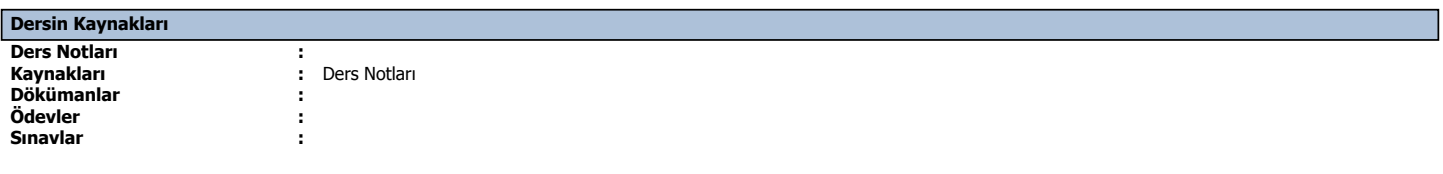

 **Ders Yapısı**

**Ders Konuları**

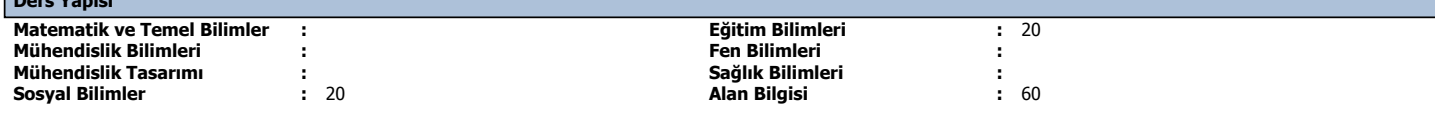

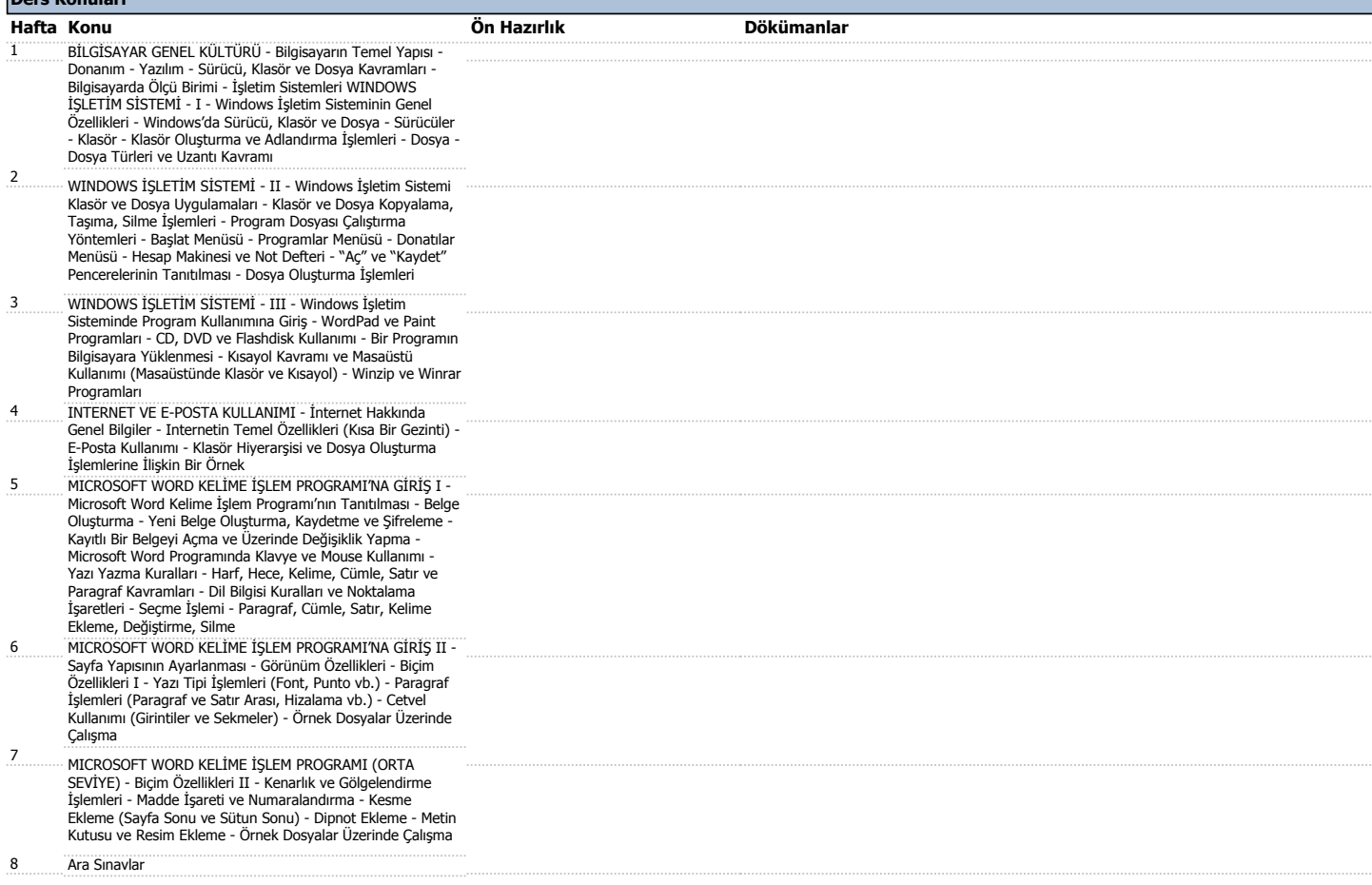

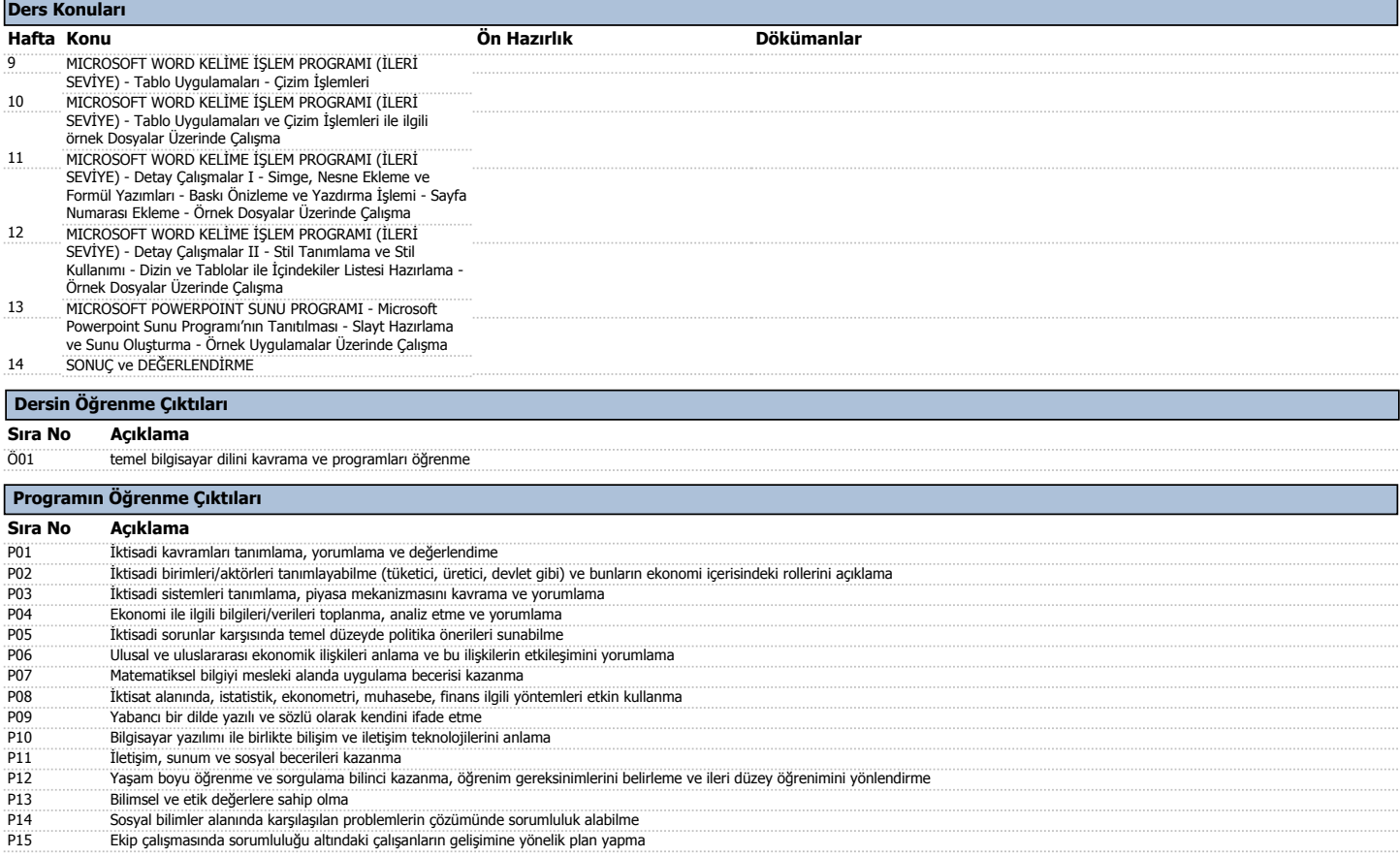

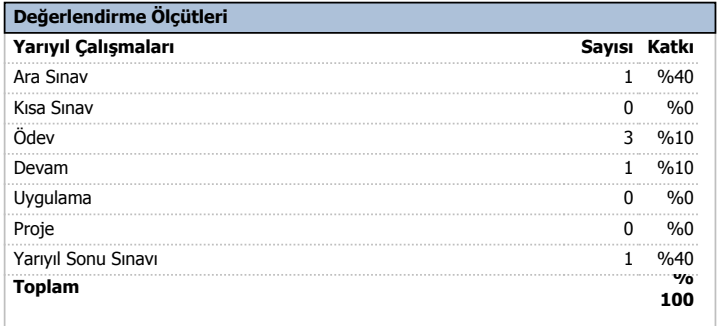

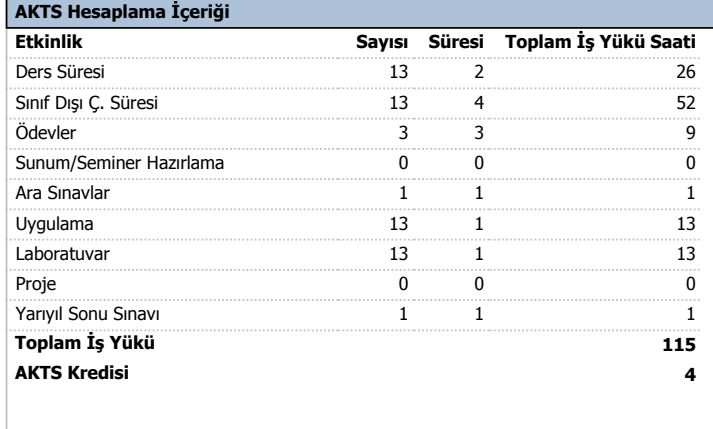

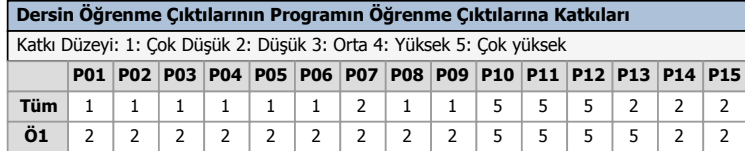